## $\rm PDF$

https://www.100test.com/kao\_ti2020/353/2021\_2022\_\_E5\_B7\_A7\_ E7\_94\_A8\_E8\_BD\_AF\_E8\_c101\_353495.htm

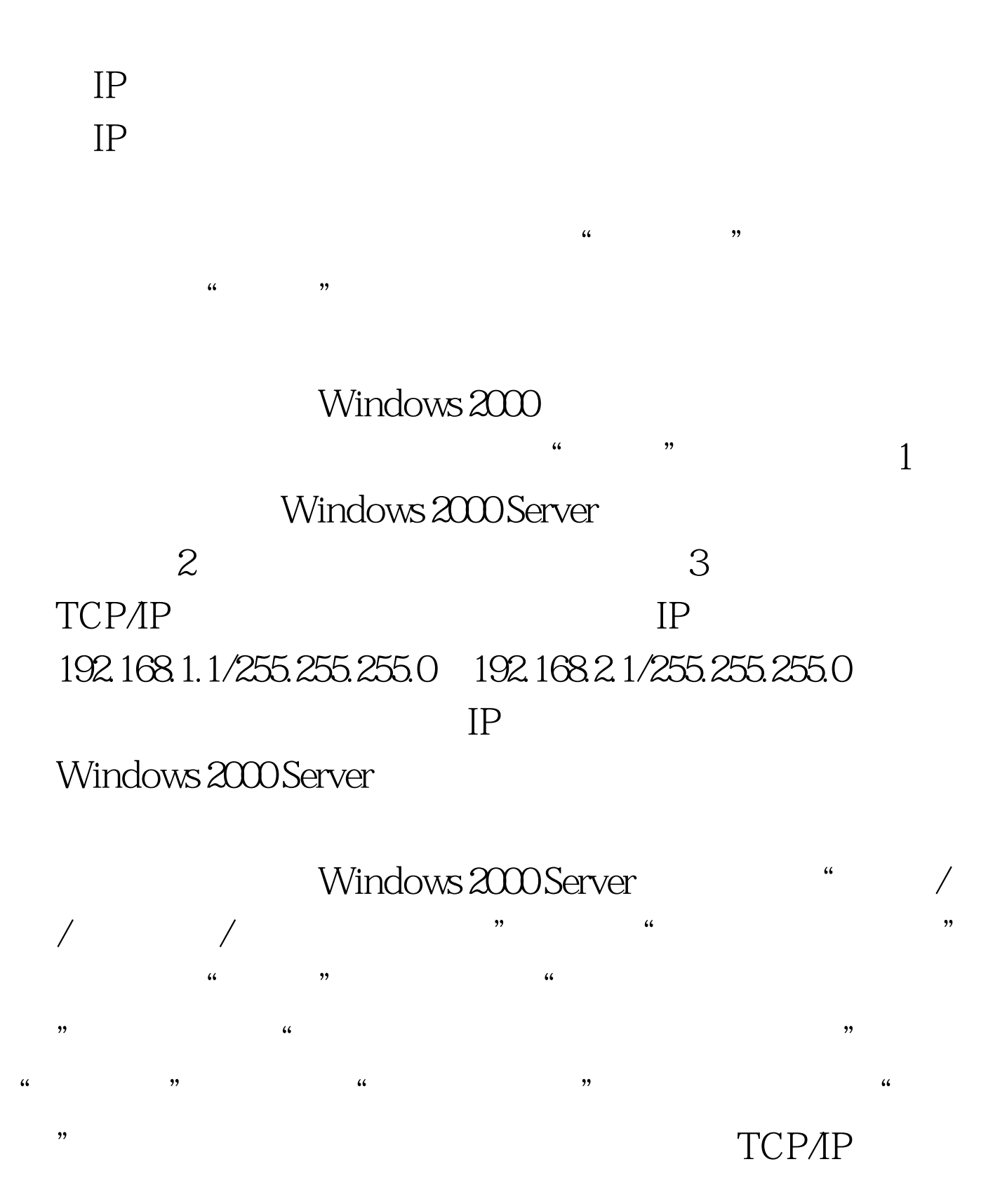

NetBEUI
TCP/IP AppleTalk TCP/IP

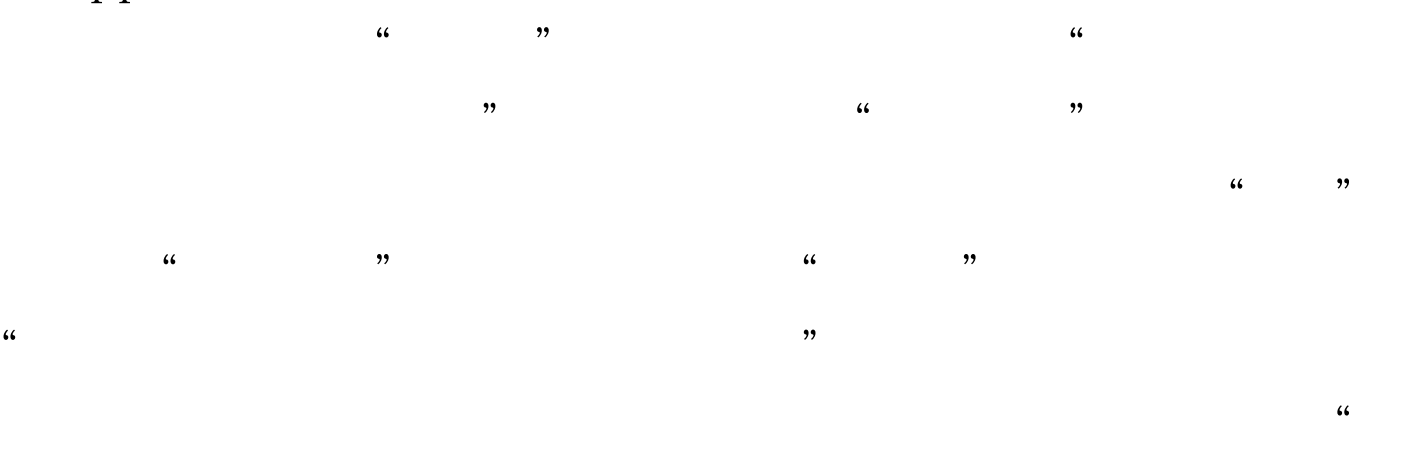

 $\alpha$  $\frac{1}{2}$  (a)  $\frac{1}{2}$  (b)  $\frac{1}{2}$  (c)  $\frac{1}{2}$  (c)  $\frac{1}{2}$  (c)  $\frac{1}{2}$  (c)  $\frac{1}{2}$  (c)  $\frac{1}{2}$  (c)  $\frac{1}{2}$  (c)  $\frac{1}{2}$  (c)  $\frac{1}{2}$  (c)  $\frac{1}{2}$  (c)  $\frac{1}{2}$  (c)  $\frac{1}{2}$  (c)  $\frac{1}{2}$  (c)  $\frac{1}{2}$  (  $\frac{1}{2}$  , and  $\frac{1}{2}$  , and  $\frac{1}{2}$  , and  $\frac{1}{2}$  , and  $\frac{1}{2}$  , and  $\frac{1}{2}$  , and  $\frac{1}{2}$  , and  $\frac{1}{2}$  , and  $\frac{1}{2}$  , and  $\frac{1}{2}$  , and  $\frac{1}{2}$  , and  $\frac{1}{2}$  , and  $\frac{1}{2}$  , and  $\frac{1}{2}$  , a

 $\overline{\phantom{a}}$  $\frac{1}{2}$  , and  $\frac{1}{2}$  , and  $\frac{1}{2}$  , and  $\frac{1}{2}$  , and  $\frac{1}{2}$  , and  $\frac{1}{2}$  , and  $\frac{1}{2}$  , and  $\frac{1}{2}$  , and  $\frac{1}{2}$  , and  $\frac{1}{2}$  , and  $\frac{1}{2}$  , and  $\frac{1}{2}$  , and  $\frac{1}{2}$  , and  $\frac{1}{2}$  , a  $\frac{1}{2\pi}$ ,  $\frac{1}{2\pi}$  and  $\frac{1}{2\pi}$  and  $\frac{1}{2\pi}$  and  $\frac{1}{2\pi}$  and  $\frac{1}{2\pi}$  and  $\frac{1}{2\pi}$  and  $\frac{1}{2\pi}$  and  $\frac{1}{2\pi}$  and  $\frac{1}{2\pi}$  and  $\frac{1}{2\pi}$  and  $\frac{1}{2\pi}$  and  $\frac{1}{2\pi}$  and  $\frac{1}{2\pi}$  and  $\text{(\text{LAN})}$  "  $\text{``}$  "  $\text{``}$  " " " **IP** "

 $\frac{1}{2}$  , and  $\frac{1}{2}$  , and  $\frac{1}{2}$  , and  $\frac{1}{2}$  , and  $\frac{1}{2}$  , and  $\frac{1}{2}$  , and  $\frac{1}{2}$  , and  $\frac{1}{2}$  , and  $\frac{1}{2}$  , and  $\frac{1}{2}$  , and  $\frac{1}{2}$  , and  $\frac{1}{2}$  , and  $\frac{1}{2}$  , and  $\frac{1}{2}$  , a 示"新路由选择协议"对话框,在"路由选择协议"列表中 " Internet RIP 2", "  $RIP$ 

OSPF  $\qquad$   $\qquad$  ", "which is internet to RIP  $\,$  2  $\,$  $\frac{1}{2}$ 即"本地连接",单击"确定",显示"RIP属性"对话框,

RIP  $\bullet$  "  $RIP$   $Z'$ 

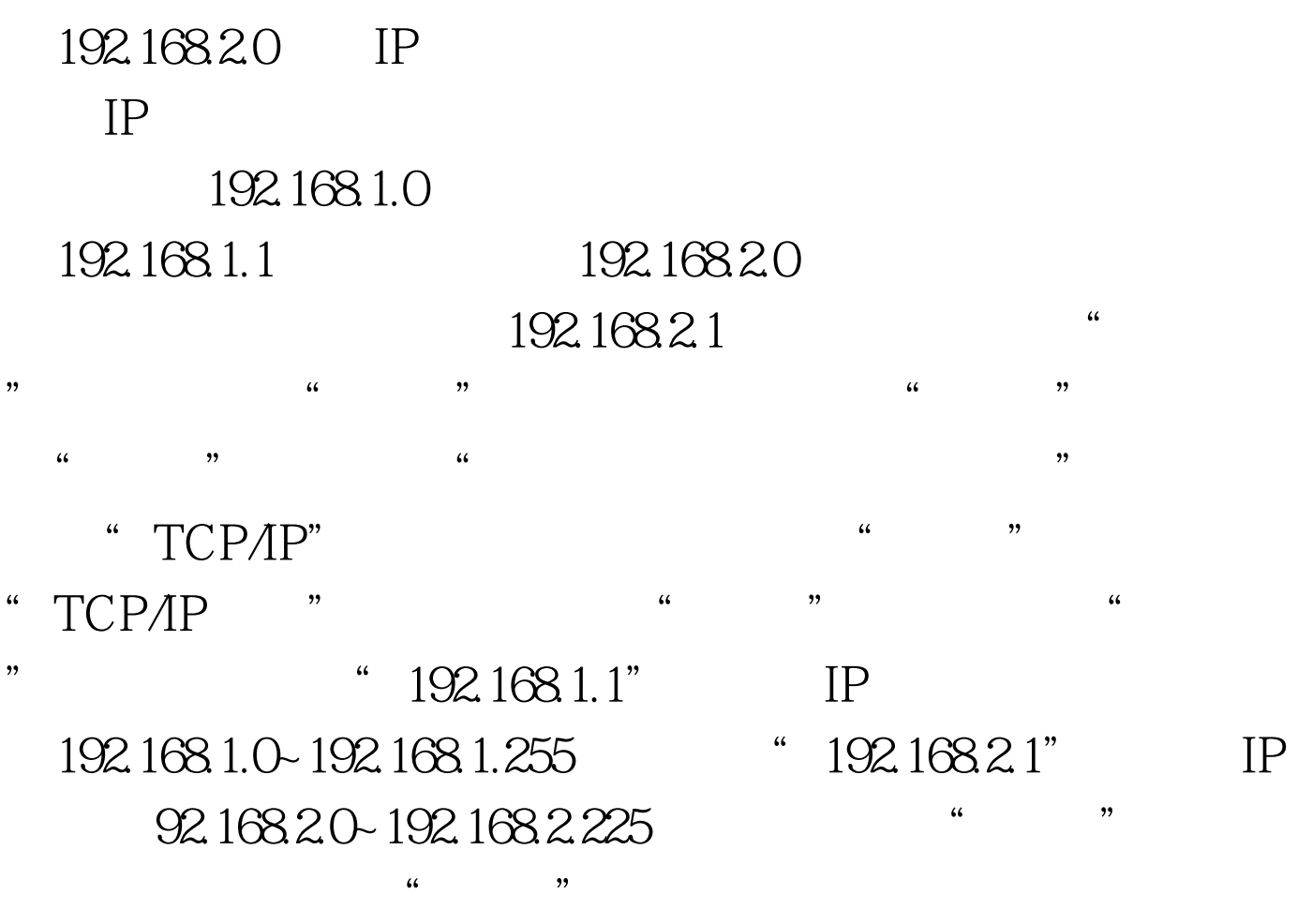

电脑中使用"ping"命令测试一下与另外一个网段的通信是

100Test www.100test.com